## Package: statTarget (via r-universe)

July 13, 2024

Type Package

Title Statistical Analysis of Molecular Profiles

Version 1.35.1

Author Hemi Luan

Maintainer Hemi Luan <hemi.luan@gmail.com>

**Depends** R  $(>= 3.6.0)$ 

Imports randomForest,plyr,pdist,ROC,utils,grDevices,graphics,rrcov,stats, pls,impute

VignetteBuilder knitr

Suggests testthat, BiocStyle, knitr, rmarkdown

Description A streamlined tool provides a graphical user interface for quality control based signal drift correction (QC-RFSC), integration of data from multi-batch MS-based experiments, and the comprehensive statistical analysis in metabolomics and proteomics.

License LGPL  $(>= 3)$ 

URL <https://stattarget.github.io>

biocViews ImmunoOncology, Metabolomics, Proteomics, Machine Learning, Lipidomics, MassSpectrometry, QualityControl, Normalization, QC-RFSC, ComBat, DifferentialExpression, BatchEffect, Visualization, MultipleComparison,Preprocessing, Software

RoxygenNote 7.2.1

LazyData true

NeedsCompilation no

BuildVignettes true

Repository https://bioc.r-universe.dev

RemoteUrl https://github.com/bioc/statTarget

RemoteRef HEAD

RemoteSha abf717ae60bf17ef3508b70d68f82f8add71a4ef

#### <span id="page-1-0"></span>2 statTarget-package

### **Contents**

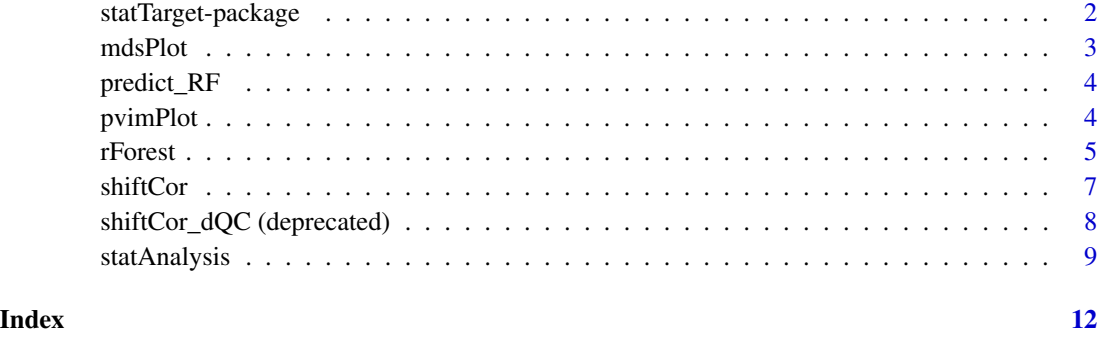

statTarget-package *Statistical Analysis of Molecular Profiles*

#### Description

An streamlined tool provides graphical user interface for quality control based signal correction, integration of MS-based data from multiple batches, and the comprehensive statistical analysis for omics studies.

#### Usage

statTarget()

#### Details

Package: statTarget

Type: package

License: LGPL (>= 3)

#### Value

A description of statTarget. See the details at https://stattarget.github.io

#### Author(s)

Hemi Luan

Maintainer: Hemi Luan hemi.luan@gmail.com

<span id="page-2-0"></span>

#### Description

Multi-dimensional scaling plot of proximity matrix from randomForest.

#### Usage

```
mdsPlot(rForest,pimpModel,Labels = TRUE,slink = FALSE,
slinkDat, ...)
```
#### Arguments

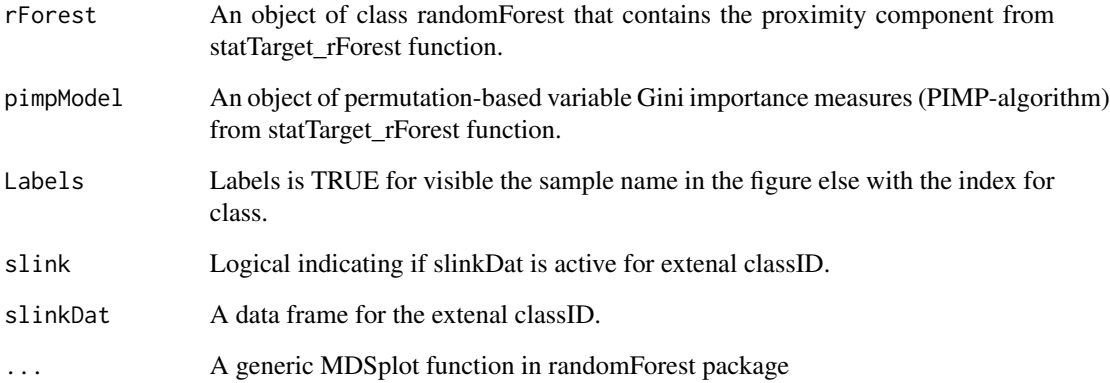

#### Value

The output of cmdscale on 1 - rf\$proximity is returned invisibly.

#### Author(s)

Hemi Luan, hemi.luan@gmail.com

#### See Also

MDSplot

<span id="page-3-0"></span>

#### Description

Prediction of test data using random forest in statTarget.

#### Usage

predict\_RF(object, newdata, type='response',...)

#### Arguments

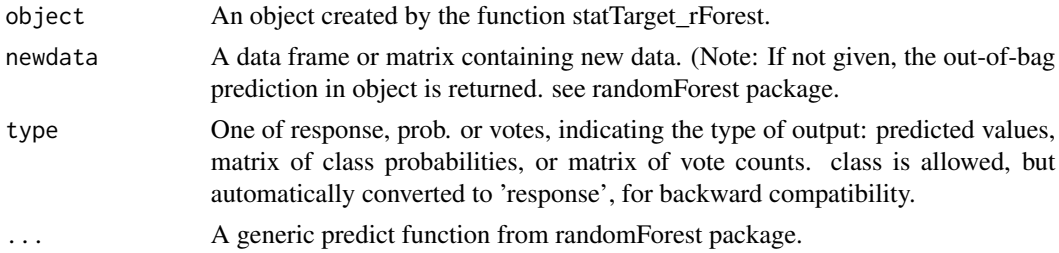

#### Value

A class of predicted values is returned. Object type is classification, for detail see randomForest package.

#### Author(s)

Hemi Luan, hemi.luan@gmail.com

#### See Also

randomForest

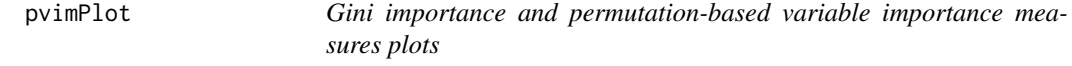

#### Description

Create plots for Gini importance and permutation-based variable Gini importance measures.

#### Usage

```
pvimPlot(rForest,pimpModel,nvarRF = 6,border= NA,
space = 0.3,...
```
#### <span id="page-4-0"></span>rForest 5

#### Arguments

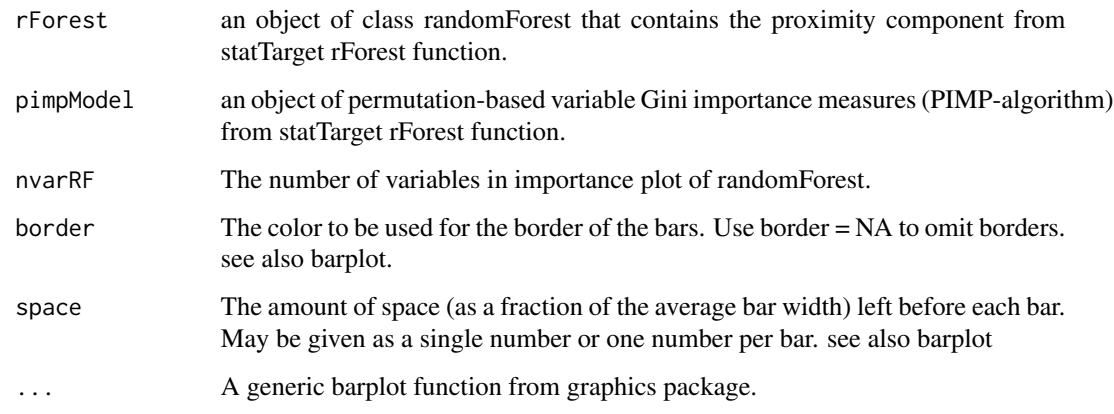

#### Value

The output of the name of selected variable importance.

#### Author(s)

Hemi Luan, hemi.luan@gmail.com

#### Examples

```
datpath <- system.file('extdata',package = 'statTarget')
statFile <- paste(datpath,'data_example_long.csv', sep='/')
getFile <- read.csv(statFile,header=TRUE)
rFtest <- rForest(getFile,ntree = 10,times = 5)
pvimPlot(rFtest$randomForest,rFtest$pimpTest)
```
rForest *Random Forest classfication in statTarget*

#### Description

rForest provides the Breiman's random forest algorithm for classification and permutation-based variable importance measures (PIMP-algorithm).

#### Usage

```
rForest(file,ntree = 100,times = 100, gDist = TRUE,
seed = 123, ...
```
#### **Arguments**

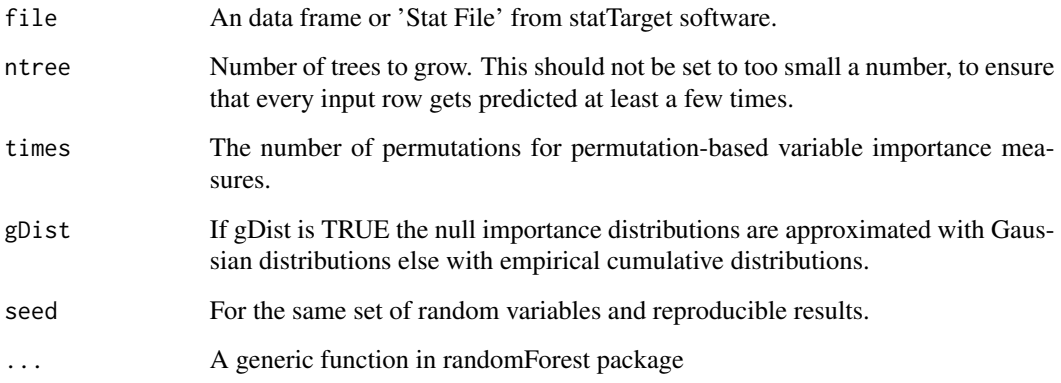

#### Value

Objects Two objects from statTarget\_rForest (1. randomForest,rfModel; 2. PIMPresult, pimp-Model)

VarImp The original Gini importance

PerVarImp A matrix, where the permuted VarImp measures for the predictor variable.

p-value The probability of observing the original VarImp or a larger value, given the fitted null importance distribution.

p.ks.test The p-values of the Kolmogorov-Smirnov Tests for each row PerVarImp.

#### Author(s)

Hemi Luan, hemi.luan@gmail.com

#### References

Altmann A.,Tolosi L.,Sander O. and Lengauer T. (2010) Permutation importance: a corrected feature importance measure, Bioinformatics 26 (10), 1340-1347.

Ender Celik. (2015) vita: Variable Importance Testing Approaches. R package version 1.0.0 https://CRAN.R-project.org/package=vita

#### Examples

```
datpath <- system.file('extdata',package = 'statTarget')
statFile <- paste(datpath,'data_example_long.csv', sep='/')
getFile <- read.csv(statFile,header=TRUE)
rFtest <- rForest(getFile,ntree = 10,times = 5)
```
<span id="page-6-0"></span>shiftCor *shiftCor*

#### Description

shiftCor provides the QC based signal correction for large scale metabolomics and targeted proteomics.

#### Usage

```
shiftCor(
  samPeno,
  samFile,
  Frule = 0.8,
  MLmethod = "QCRFSC",
  ntree = 500,
  imputeM = "KNN",
  coCV = 30,
  plot = FALSE
\mathcal{L}
```
#### Arguments

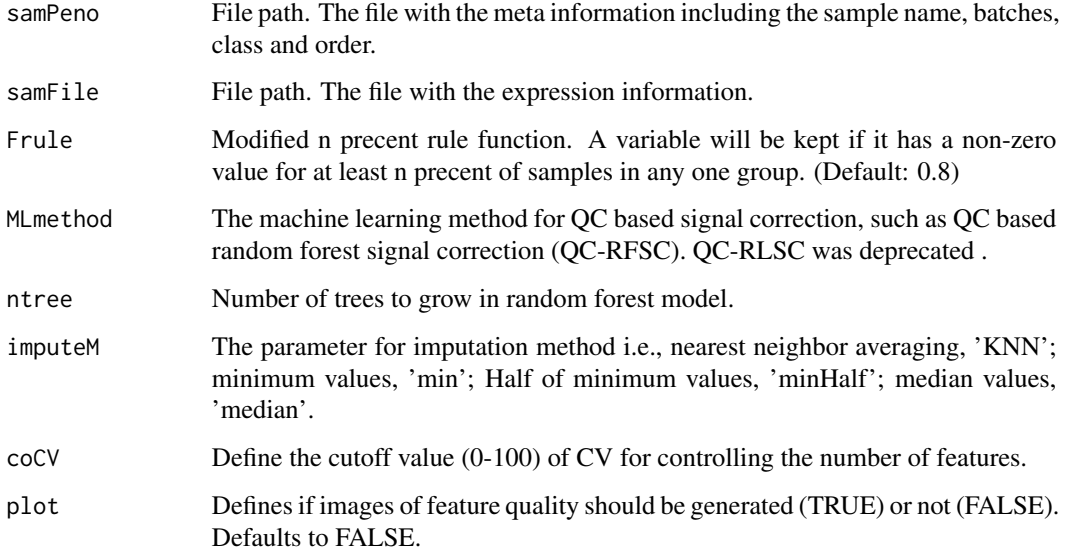

#### Value

the shiftCor files. See the details at https://stattarget.github.io

#### Examples

```
datpath <- system.file('extdata',package = 'statTarget')
samPeno <- paste(datpath,'MTBLS79_sampleList.csv', sep='/')
samFile <- paste(datpath,'MTBLS79.csv', sep='/')
samPeno
samFile
shiftCor(samPeno,samFile, MLmethod = 'QCRFSC', imputeM = 'KNN',coCV = 30)
```
shiftCor\_dQC (deprecated)

*QC-free based signal correction*

#### Description

shiftCor\_dQC provides the QC-free based signal correction for large scale mass spectrometry-based omics data.

#### Usage

```
shiftCor_dQC(
 samPeno,
  samFile,
 Frule = 0.8,
  imputeM = "KNN",MLmethod = "Combat",
 par.prior = TRUE,
 prior.plots = FALSE,
 mod.covariates = FALSE,
 batch.Num = NULL
)
```
#### Arguments

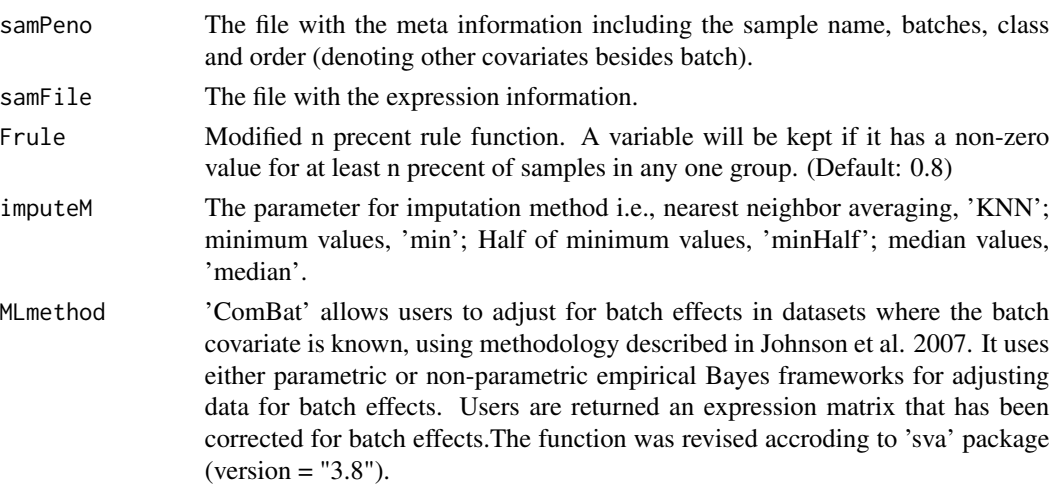

<span id="page-7-0"></span>

#### <span id="page-8-0"></span>statAnalysis 9

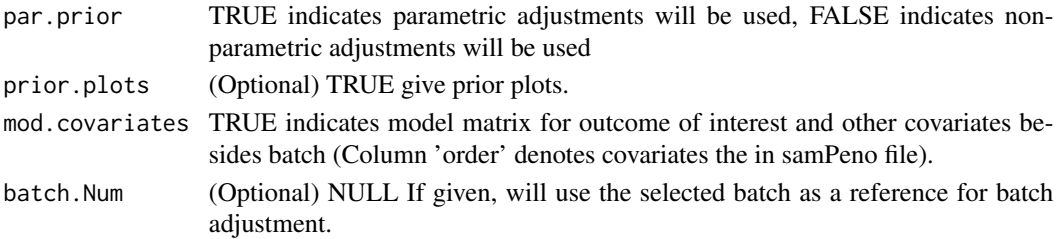

#### Value

the shiftCor files. See the details at https://stattarget.github.io

#### Examples

```
datpath <- system.file('extdata',package = 'statTarget')
samPeno <- paste(datpath,'MTBLS79_dQC_sampleList.csv', sep='/')
samFile <- paste(datpath,'MTBLS79.csv', sep='/')
shiftCor_dQC(samPeno,samFile, Frule = 0.8, MLmethod = "Combat",mod.covariates = FALSE)
shiftCor_dQC(samPeno,samFile, Frule = 0.8, MLmethod = "Combat",mod.covariates = TRUE,batch.Num = 1)
```
statAnalysis *statAnalysis for statistical analysis for omics data or others.*

#### Description

statAnalysis provides the statistical analysis for metabolomics data or others.

#### Usage

```
statAnalysis(
  file,
  Frule = 0.8,
  normM = "NONE",imputeM = "KNN",
 glog = TRUE,
 FDR = TRUE,ntree = 500,
 nvarRF = 5,
  scaling = "Pareto",
 plot.volcano = TRUE,
  save.boxplot = FALSE,
  silt = 20,
 pcax = 1,
 pcay = 2,
 Labels = TRUE,
 upper.lim = 2,lower.lim = 0.5,
  sig.lim = 0.05)
```
#### Arguments

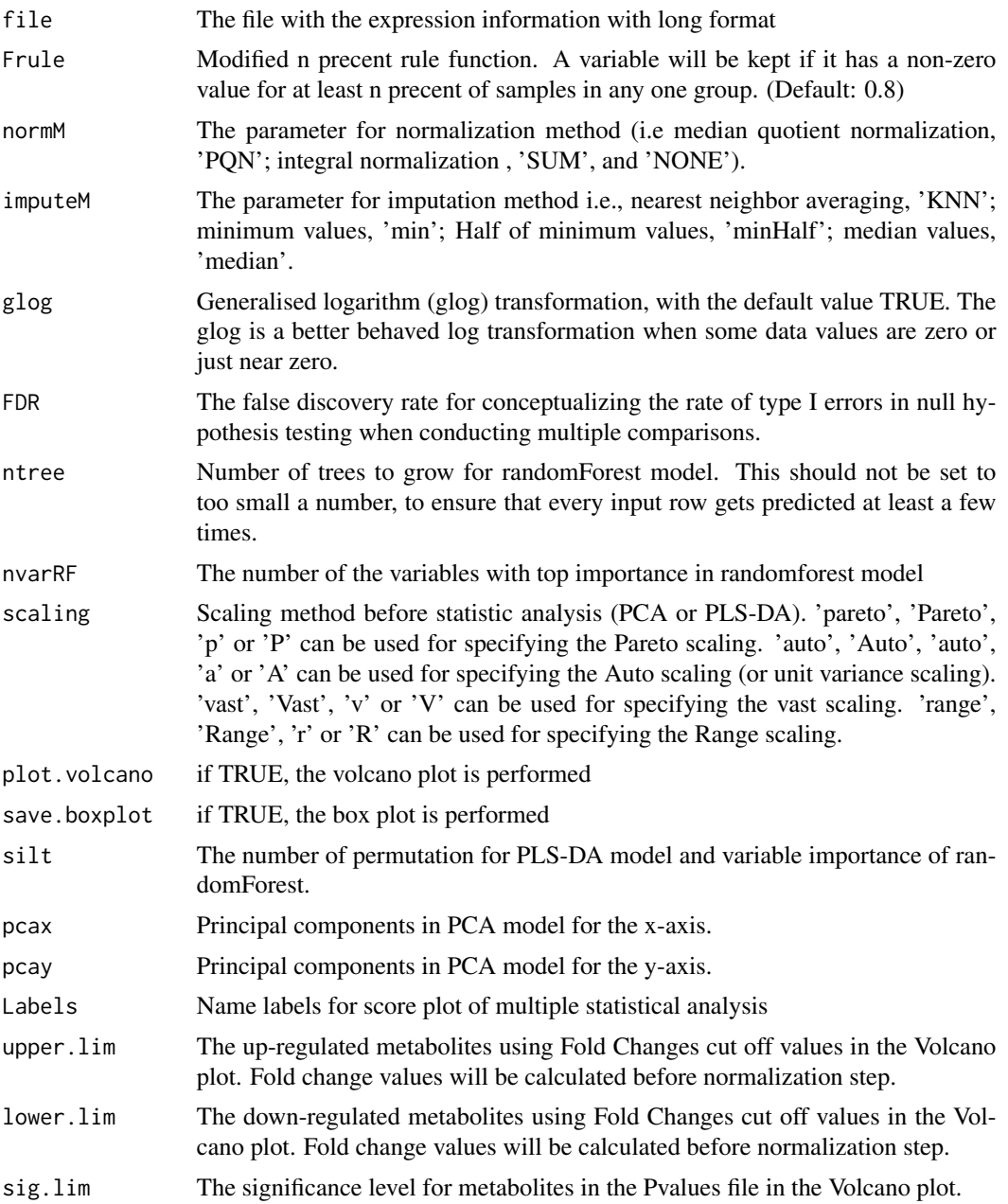

#### Value

The statAnalsis output files. See the details at https://stattarget.github.io

#### Author(s)

Hemi Luan, hemi.luan@gmail.com

#### statAnalysis 11

#### Examples

```
datpath <- system.file('extdata',package = 'statTarget')
file <- paste(datpath,'data_example_long.csv', sep='/')
statAnalysis(file,Frule = 0.8, normM = 'NONE', imputeM = 'KNN', glog = TRUE,scaling = 'Pareto')
```
# <span id="page-11-0"></span>Index

```
∗ Controls,Correction
    shiftCor, 7
    shiftCor_dQC (deprecated), 8
∗ P-value
    statAnalysis, 9
∗ PCA
    statAnalysis, 9
∗ PLSDA
    statAnalysis, 9
∗ Quality
    shiftCor, 7
    shiftCor_dQC (deprecated), 8
mdsPlot, 3
predict_RF, 4
pvimPlot, 4
rForest, 5
shiftCor, 7
shiftCor_dQC (shiftCor_dQC
        (deprecated)), 8
shiftCor_dQC (deprecated), 8
statAnalysis, 9
statTarget (statTarget-package), 2
```
statTarget-package, [2](#page-1-0)